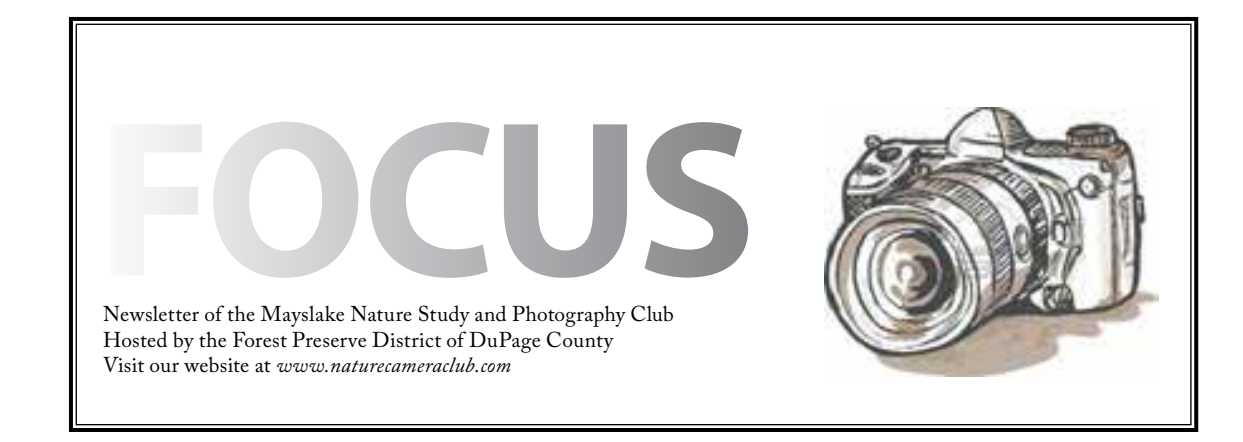

ammunisimminisimminisimminisimmini

*Highlights January 6* **Round Table** *January 20* **Competition**  $\hat{\bm{s}}$ mmmmmmmmmmmmmmmmmmmmmmmmmmm

<u>mmmmmmmmmmmmmmmmmmmm</u>

## **Round Table January 6 Program**

A "round table" program of three presentations will offer options for participants. Karin Grunow and Fran Piepenbrink will host Macro/Close-Up Photography. Duane Heaton and John Janunas will host Photographing Birds in Flight, and Gail Chastain will host Favorite Plug-ins. Each session will run approximately 40 minutes with ample opportunity for questions. Participants choose two of the three options.

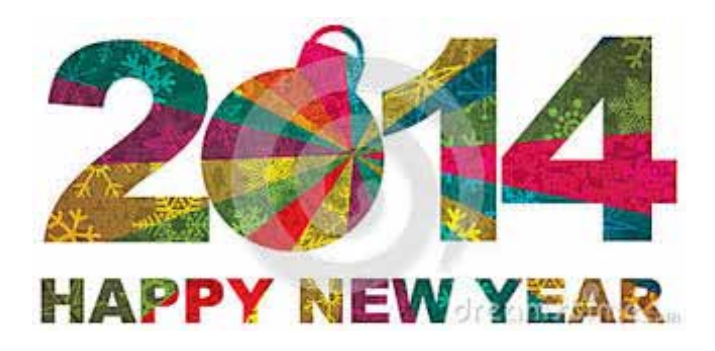

## **Got a Question?**

Why is Mayslake called a nature study and camera club? What is CACCA? PSA? NANPA? What happens on club outings? How are the programs selected for club meetings? How can I learn more about club competitions? How do I submit digital images for competition? How do I submit prints? What does "hand of man" mean? If I'm not interested in competition, how can I get someone to critique my images? What's the best best way to learn more about ....?

Prior to our January 6 meeting, Sue Gajda, the Club President, will be hosting an open forum any Club topic. The forum will be held in one of the meeting rooms at Mayslake and will run from 6 p.m. to 6:45 p.m.

All are welcome to attend. So if you are a new member with questions about the Club or if you've been a member for a while but always wondered about some aspect of Club activities, feel free to join Sue for this informational and informal discussion.

If member response is positive to this type of premeeting forum, we'll try to schedule others in the future.

## **EXHIBITS**

#### Janice Henry

During the past month we have sold three of the images in the current show plus one that was requested in a larger size.

So… with the next show starting at the end of this month, beginning of February I need to make one additional request about the pieces you submit.

Theme for the next show is "Winter Wonderland". This coincides with the winter festival; "Wonders of Winter" that Mayslake has the first Saturday in February each year. As in the past, we will be participating again this year. If you would be available to help the day of the event, please send me an email with that information. I will need one or two people to help me the day of the event.

If you would like to participate, I need the following information from you:

- Title of image(s)
- Size of image(s)
- Are they for sale (Yes or No)
- Price of the image(s) (if its for sale)

Our space can hold up to 18 images, so I am not limiting entries. I also have two loaner frames and mats for someone who would like to participate with an image from print competition that is mounted on an 11 x 14 black board.

The framed images need to have wires to hang them by, the title, your name and price (if you are selling) on a label on the back of your piece. The ends of the wires need to be wrapped in tape (blue painters tape works very well) this protects the walls of the Mayslake building.

Remember, hands of man does not apply to exhibits.

Please send me an email at jnhenr@att.net with the information on your image(s). Drop off for this show is either at the January 20th meeting or by Thursday, January 30th at Mayslake during regular business hours 9AM-4PM Monday through Friday.

## **CACCA Report for January**

### Chuck Klingsporn

We have lots of good news to report from the December competition at CACCA but first, a couple of reminders. Start thinking about presenting some of your best images as postcards; the annual CACCA Postcard Competition will be held on March 8 and we will again have our local postcard contest at one of the February club meetings. That isn't much time so let's get ready again to do very well at CACCA. More info in the next issue of Focus. March is also the time of the annual Salon competition on March 15. Lots of individual categories to enter; again more next month.

Now, on to the honors. First, because I didn't have the information last month, you haven't been aware that **Lou Petkus** won an AW for a November print titled, **'Yellowstone Roaring Mountain'**. Also in the Small Color Print category, in December, **Steve Mayer** received an HM for his print titled, **'Death Valley Dunes in Shadow'.**

In the December Digital Image Competition, we did exceptionally well. **Gail Chastain** received an AW for her image titled, **'Jaguar Stare'**, **Fran Piepinbrink** received an AW for her image titled, **'Three's a Crowd'**, and **Cora Jacobs** also received an AW for her image titled, **'Pressed Starched and Ready'**. Saving the best news for last; DRUM ROLL PLEASE !!!, **Bill Pehrson** won **Best of Show** for his image titled, **'Portrait of a Cattle Egret'**. To put that in context, there were 150 + entries in the 2 classes of digital images in December. Quite a nice accomplishment, Bill. Bravo! Congratulations to all!!!

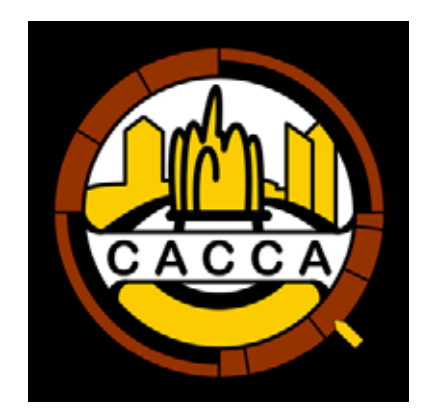

I look forward to hearing from you.

### **Digital A**

#### **Prints A**

#### Awards

Marcia Nye "Greater Roadrunner"

 Sue Gajda "Yum"

Bill Pehrson "Portrait of a Cattle Egret"

Rich Witkiewicz "Frost Crystals on Reed"

Steve Ornberg "Mobius Arch"

Steve Ornberg "Sierra Nevada"

### Honorable Mentions

Tom Richardson "County Line Creek" Pei Tang "Signs of Spring" Steve Ornberg "Keys View"

### **Digital B**

Awards

Fran Piepenbrink "Three's a Crowd" Gail Chastain "Jaguar Stare"

Gail Chastain "Eastern Forktaill"

### Honorable Mention

 David Kolbush "Yellow Hornbill" 

Barbara Dunn "Ready for dinner"

Greg Hull "Canada Warbler"

Greg Hull "Eastern Wood Peewee"

### **Digital C**

Award: Cora Jacobs "Pressed, Starched, and Ready"

Honorable Mention: Cora Jacobs "Soaking Up Sun"

#### Awards

David Schooley "Blurred Lines"

Chuck Klingsporn "Stalking"

Honorable Mention

Chuck Klingsporn "Mushrooms on Birch" Bill Pehrson "Buttes at White Pocket"

#### **Prints B**

#### Awards

Steven Mayer "Death Valley Dunes in Shadow"

Steven Mayer "Freeman Maple Roots and Fall Leaves"

Gail Chastain "Chicory – The Western Lowland Silverback Gorilla"

 Gail Chastain "Common Yellowthroat"

Honorable Mentions

Gail Chastain "Field Sparrow"

Cora Jacobs "A few swirls in pink"

### **CONSERVATION** Chuck Peterson

The Merriam Webster Dictionary defines Conservation as "a careful preservation and protection of something; especially : planned management of a natural resource to prevent exploitation, destruction, or neglect."

Perhaps it is time we start to think about that definition and how we, as a nation have handled those natural resources. Most of us, I think, would say "not very well". But, I'm not going to dwell on the negative. We all know, if we have photographed nature for any length of time, that things are changing. Wildflowers I used to photograph are no longer in the same places I used to find them. Butterflies have disappeared at alarming rates. I don't know about you, but I feel kind of helpless. What can I do? I can do some things as an individual, but I can do even more by supporting organizations that have the resources to do a lot. But which ones are the best there are so many. We can't support all of them.

In researching charitable organizations I have found independent web site that list the top 10 Conservation Organizations that work to help our environment. Perhaps you could support one or more of them.

http://wildlifeconservationnetwork.org/

http://www.sierraclub.org/

http://www.conservationfund.org/

http://www.worldlandtrust-us.org/

http://www.ecotrust.org/

http://www.edf.org/

http://www.nature.org/

http://www.nationalgeographic.com/

For more information on how these groups are selected and what their mission is go to: http:// www.charitynavigator.org/ or http://www.squidoo. com/green-charities

I'll have specific info and updates on specific issues in the future.

## **Preparing Your Competition Images for Correct Color**

David Schooley

In order for your images to do well in competition, the colors you see when you edit your images need to match the competition projector. The Mayslake computer and projector have been calibrated so that your images are displayed accurately, and the projection screen and typical lighting conditions were used during calibration to make the calibration as accurate as possible. Even with a nicely calibrated projector, there are still a few things you need to do.

1. Be sure to save your images using the sRGB color profile. This is the most important thing for you to do to make your images look right. Saving your images in Adobe RGB or ProPhoto RGB by mistake can cause your images to look washed out when displayed on the club projector.

2. Check the saved jpegs to make sure your images still look good. If you edit your images in Adobe RGB or ProPhoto RGB, the change in color space when you convert to sRGB can cause color shifts and occasionally over-saturated colors. None of this should be noticeable, but it never hurts to check.

3. Use the correct gamma and white-point settings when you calibrate your monitor. Calibrate to a gamma of 2.2, which is the recommended setting for almost all circumstances. Set the white point to 6500K or D65, whichever your calibration software uses. D65 and 6500K are different ways of specifying the same white point temperature, so the one you use doesn't matter.

4. Take care that your monitor brightness is at a reasonable setting. Images will look too dark in competition if your monitor is too bright during editing, and they will look too bright if your monitor is too dark.

Good luck!

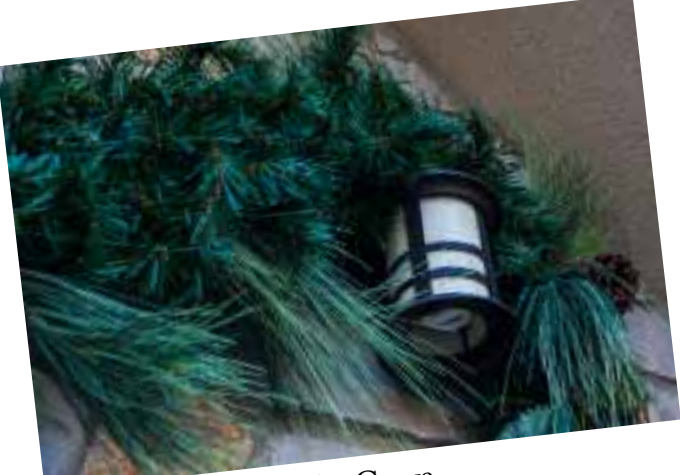

The Grove Tom Soltis

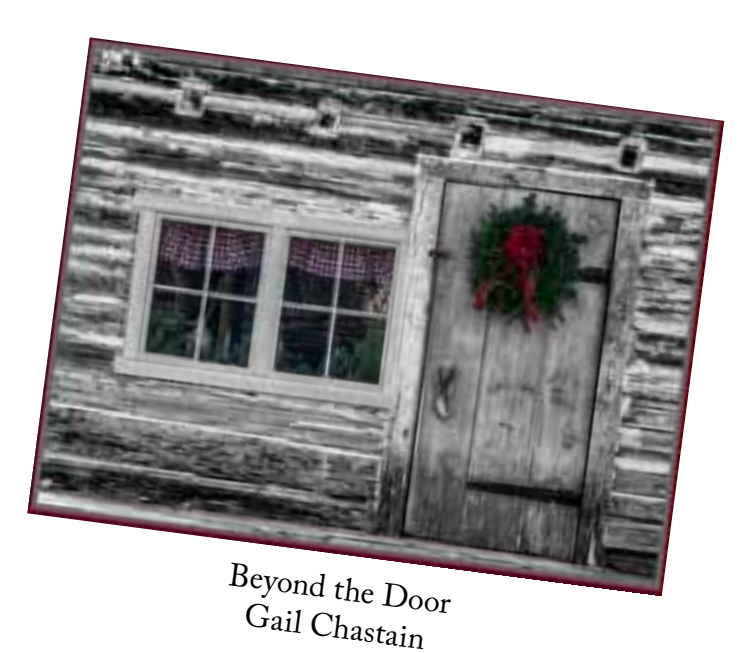

Texture on Long House Janice Henry

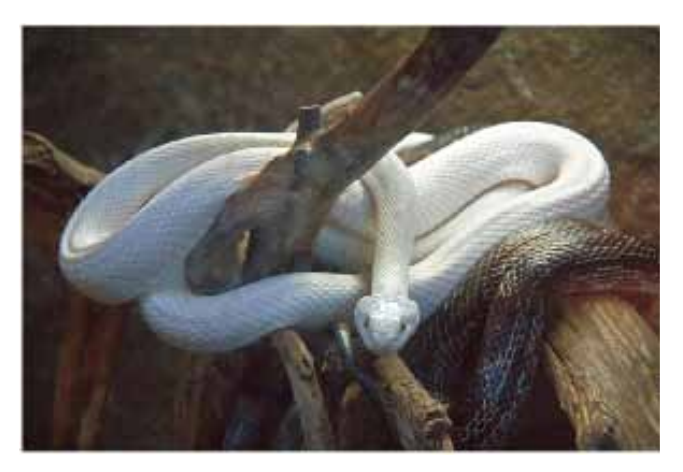

White Snake Alvin Riesbeck

**The Grove National Historic Landmark**

Saturday - November 30, 2013

It was an after Thanksgiving Outing for 11 Mayslakers. Perhaps some were just interested in walking off all the Turkey and Pumpkin Pie! But while they did, fun was had. .

Found in Glenview, IL, The Grove had lots to offer Mayslakers. Originally settled by the Kennicott family in 1856, it is now 123 acres of ecologically diverse prairie grove. Also in 1976 it was designated a National Historic Landmark by the US Dept of Interior. Rich in history there was lots to see and photograph. Along with its natural areas, there are also many historic houses: A Native American Longhouse, a one room Log Cabin, The Grove Schoolhouse, as well as the Kennicott House where the original owners lived, and more.

Afterwards of course, we continued the day at Elly's Pancake House for good food and good company.

Be sure to visit the Mayslake Website to see all the images from this fun outing and then don't forget to let the Creators know that you enjoyed them.

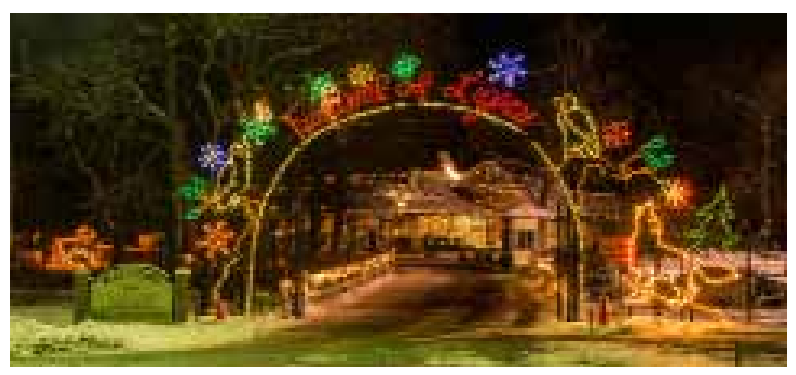

Welcome to Cosley Zoo Steve Baginski

## **Trip Report Holiday Lights at Cosley Zoo December 15, 2013**

The last outing of the year, was a cold snowy way to end the year, but of course still always fun. Cosley Zoo, in Wheaton is situated on five acres and dotted with ponds, and exhibits. This nationally recognized zoo offers an intimate experience with a large variety of domestic farm animals and native Illinois wildlife.

However this time of year, 20,000 twinkling lights, and spectacular displays transform Cosley Zoo into a fairy tale winter wonderland. As we roamed the Zoo we were treated to Christmas music while we enjoyed the holiday lights, looking for those great images!!

Be sure to visit the Mayslake Website to see all the images from this outing. And if you see something you like, be sure to let the Photographer know.

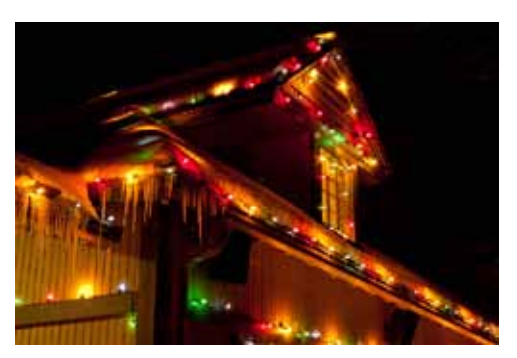

Lights on the Roof Janice Henry

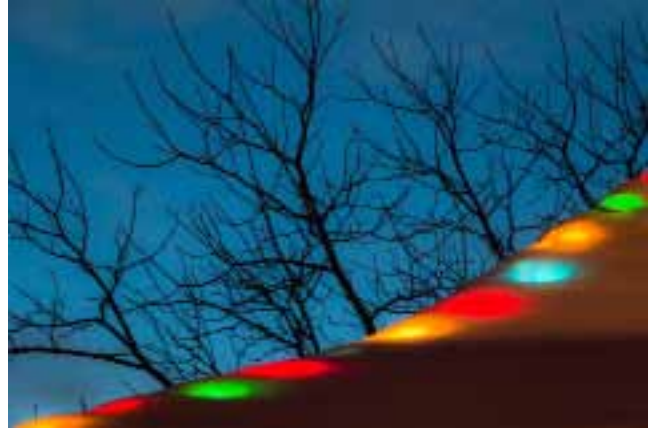

Roofline Lights Mary Mehl

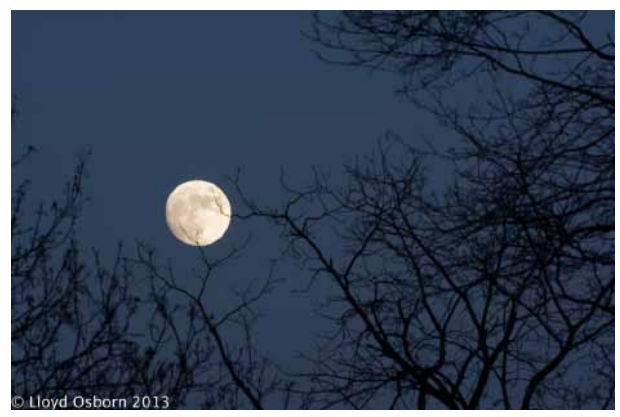

Lloyd Osborn

# **Doscher Award for Traditional Photography**

The Doscher Award for Traditional Photography (formerly the John Doscher Memorial Award) is presented annually to a member "who demonstrates excellence in photography of classical subjects with careful attention to basic techniques. The emphasis of this award is proficiency." The award was established in 1981 by Barbara Doscher, in memory of her husband, and **Arthur P. Henricks, Jr. Hon PSA, FPSA**, in memory of his friend. This award is now funded by the Society.

In recognition of his proficiency in traditional photography and outstanding photographic record, characterized by attention to detail and excellent photographic technique garnering him innumerable awards; for his images appearing in many publications and being the Distinguished Image Artist featured in the December 2011 PSA Journal, and for his extensive service to PSA, the Nature Division in particular, and to photography in general, **Dr. Lloyd McCarthy, FPSA, GMPSA**, of Barrington, Illinois was awarded the **Doscher Award for Traditional Photography.**

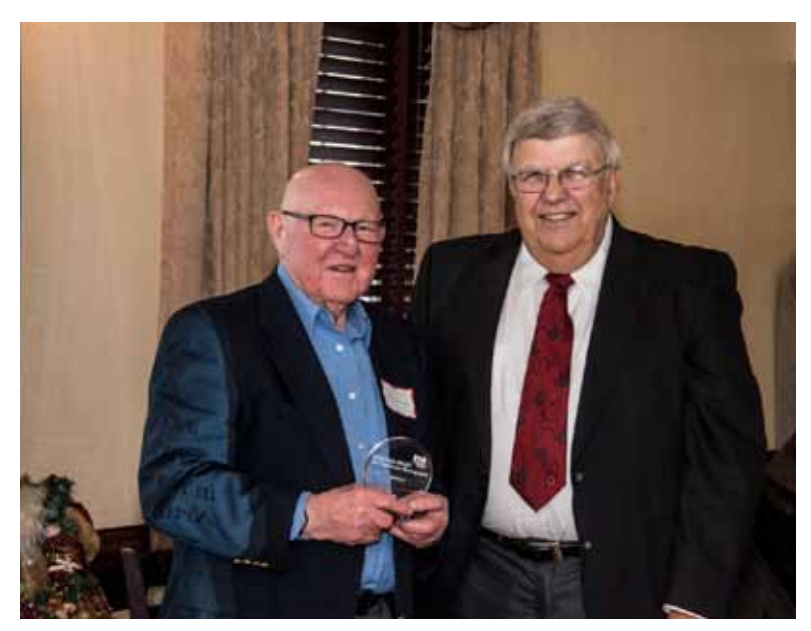

Dr. Lloyd McCarthy, FPSA, GMPSA Richard Frieders, Hon PSA, FPSA (Past President of PSA) Photo by Ralph Durham